**年报-股识吧**

 $\overline{1/2}$ 

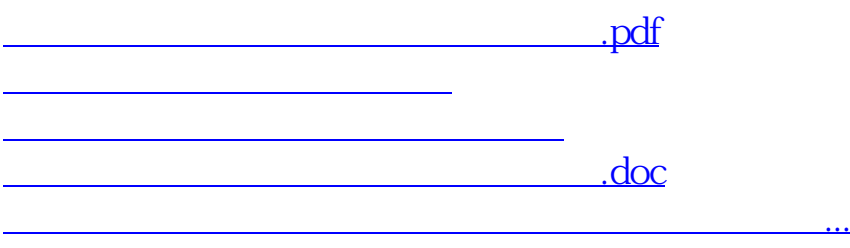

 $\kappa$ 

<https://www.gupiaozhishiba.com/subject/34198208.html>